Word/Excel/PPT 2016

13 ISBN 9787121296284

出版时间:2016-9-1

 $\blacksquare$ ,

页数:352

版权说明:本站所提供下载的PDF图书仅提供预览和简介以及在线试读,请支持正版图书。

www.tushu111.com

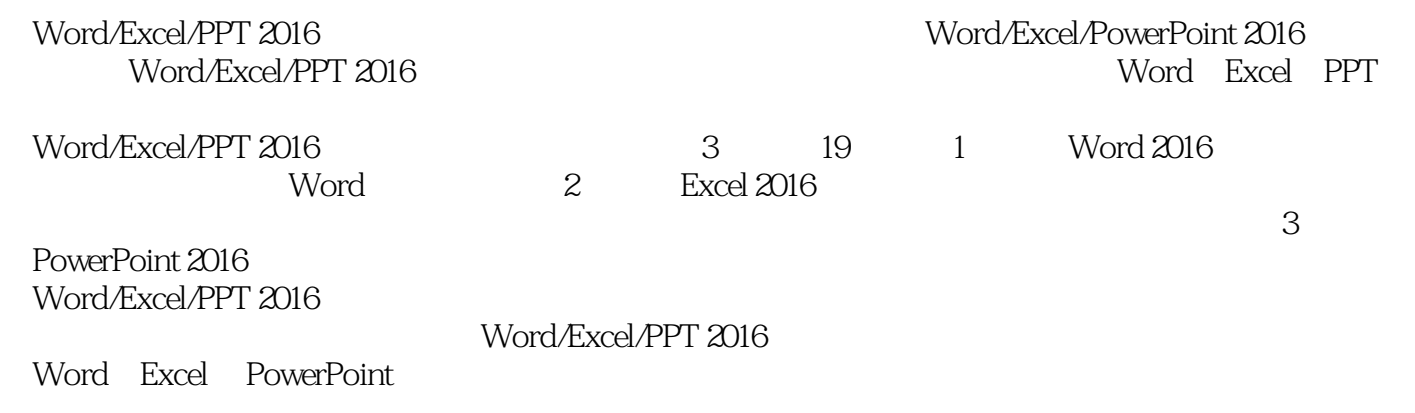

 $\Box$ 

 $MVP$ 

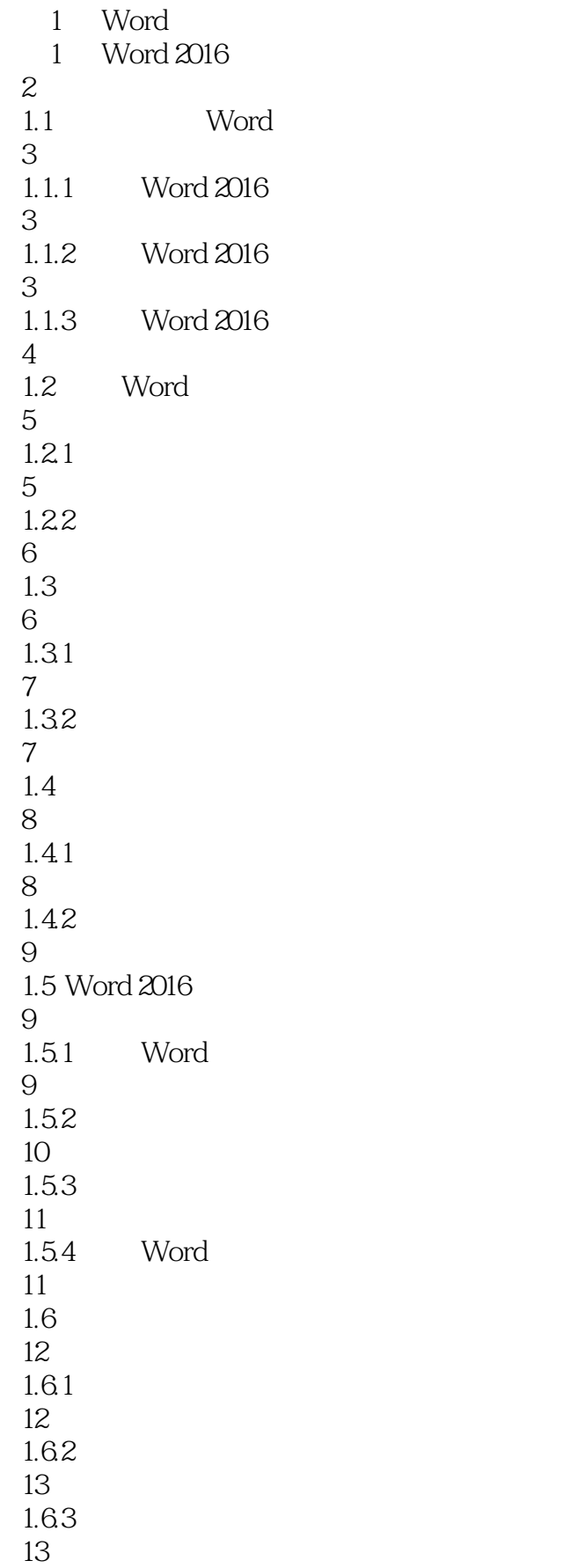

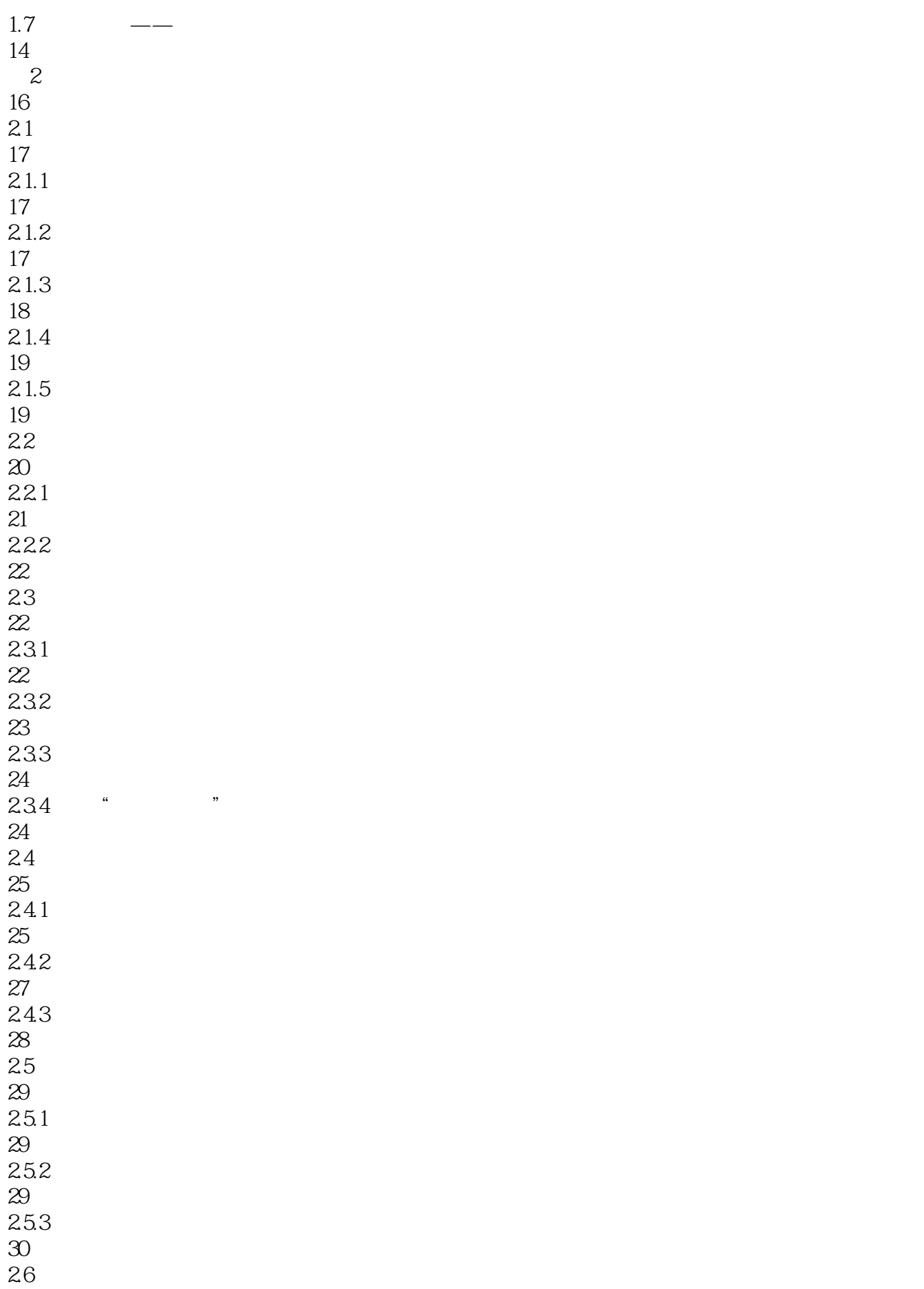

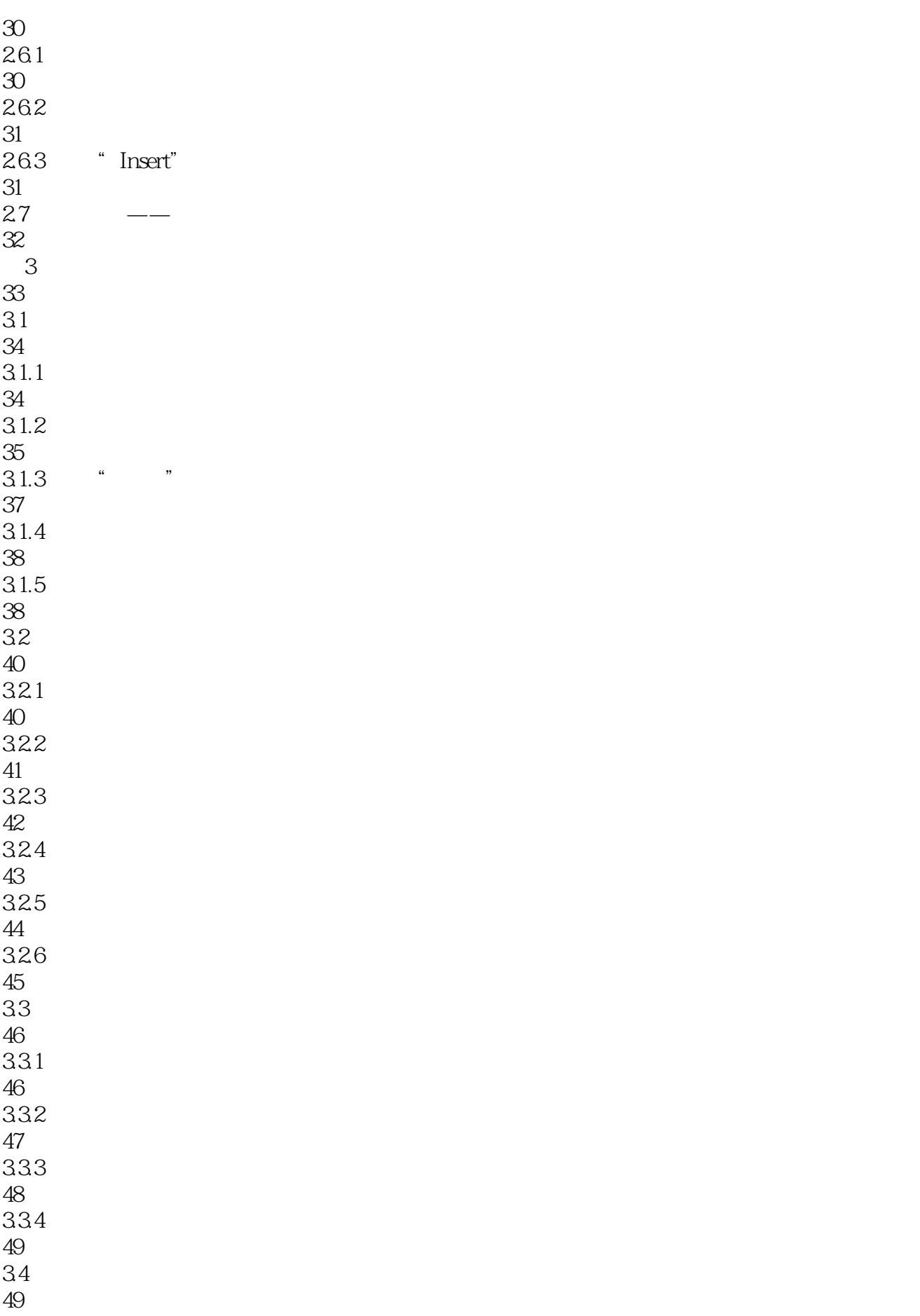

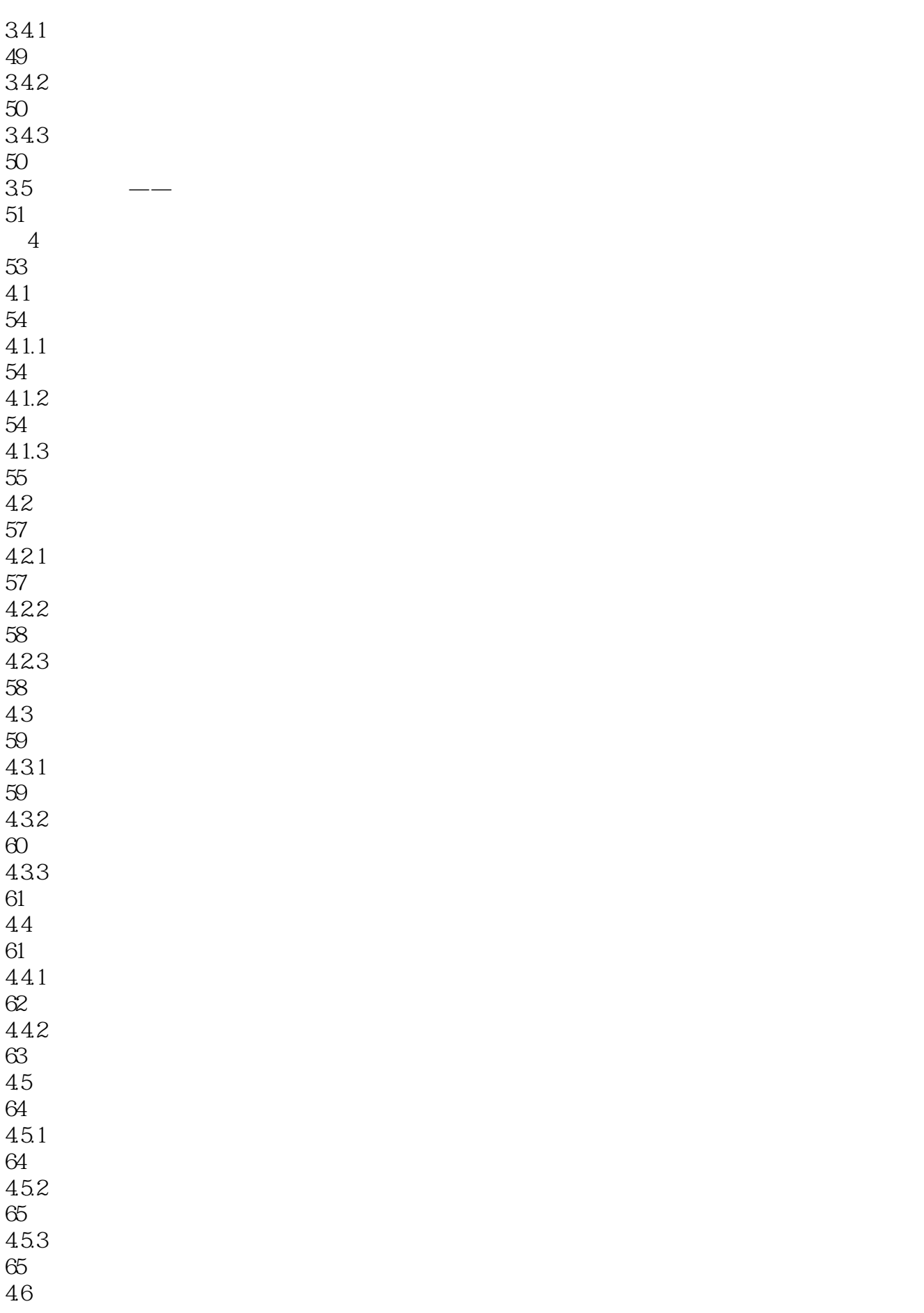

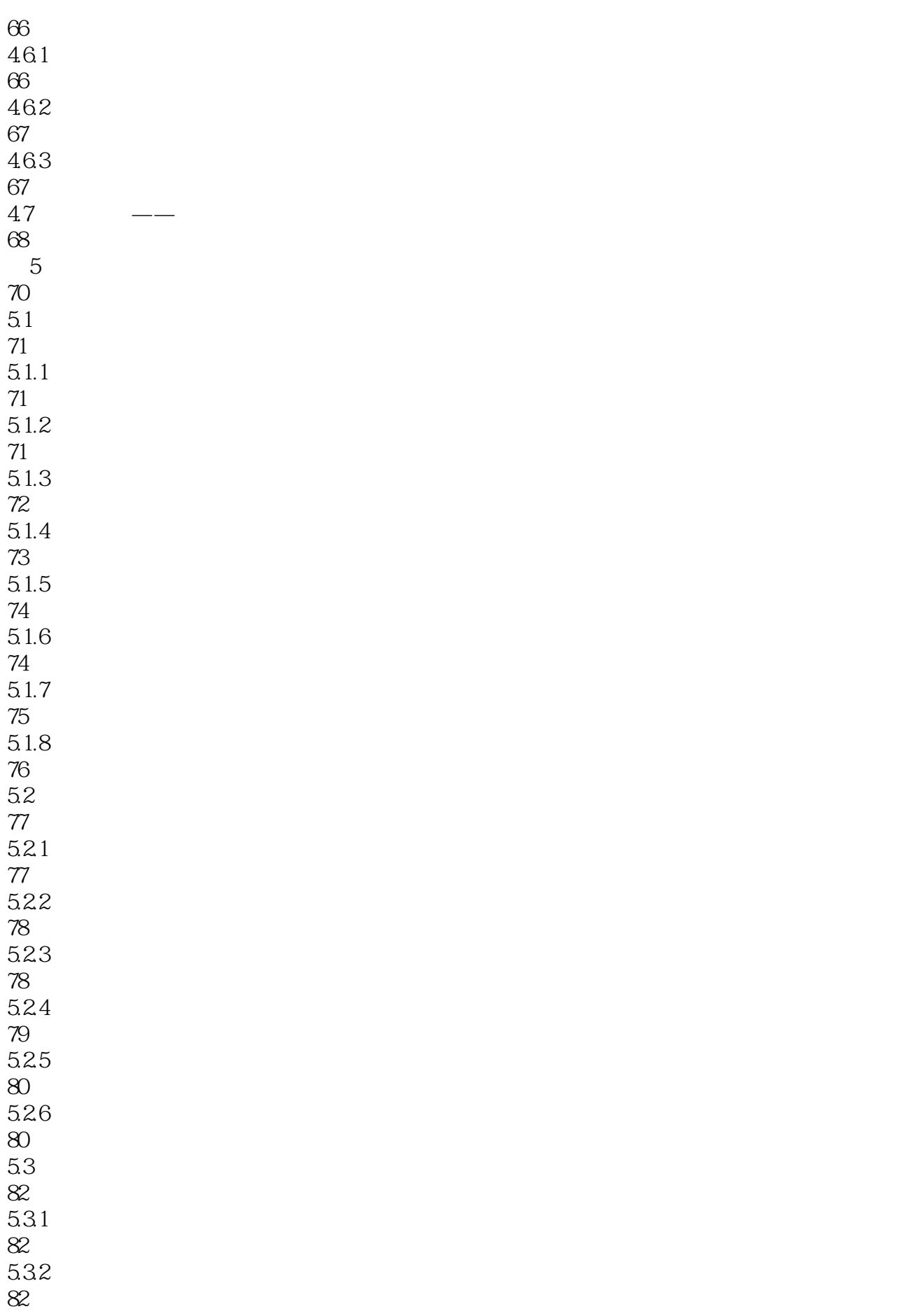

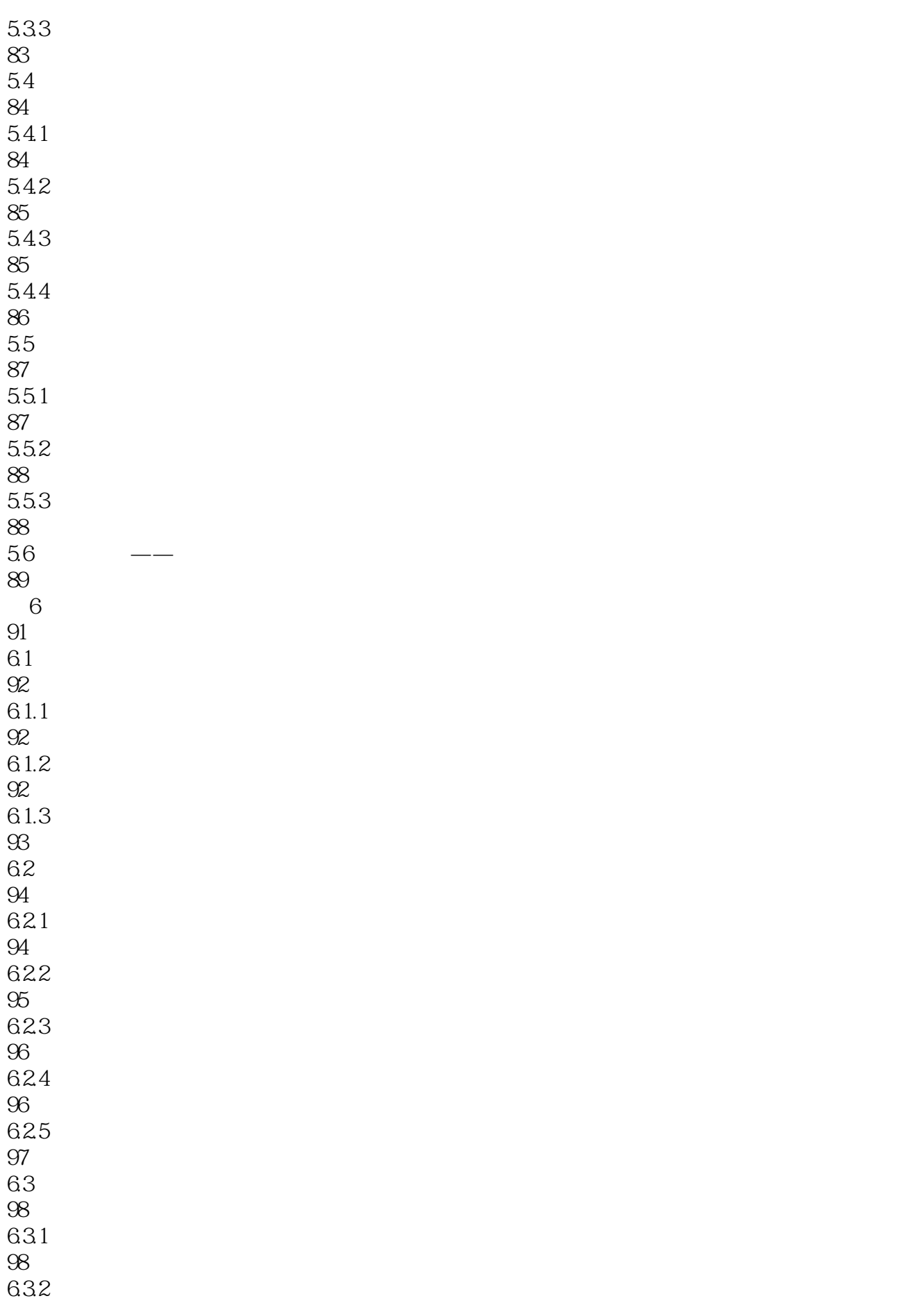

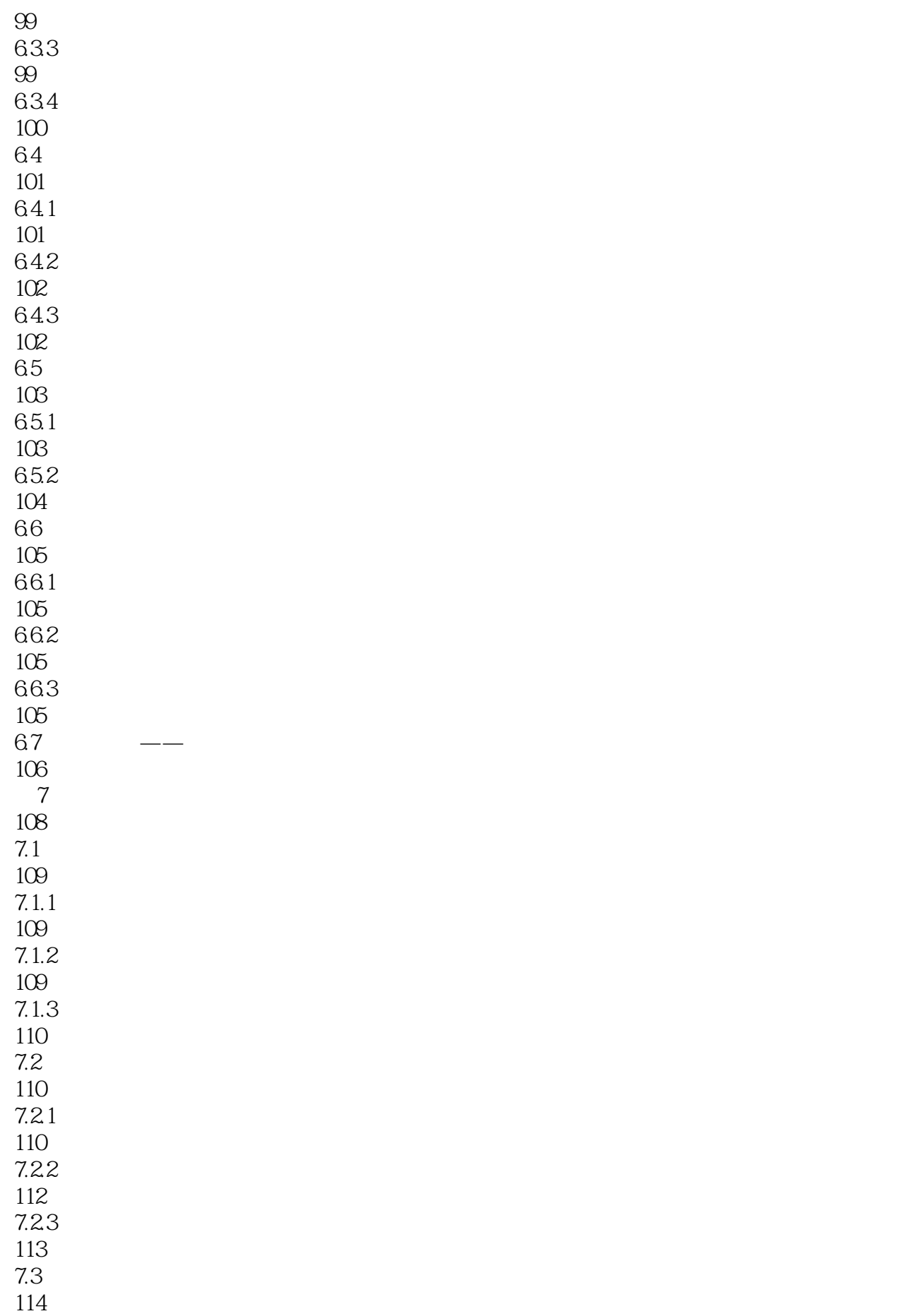

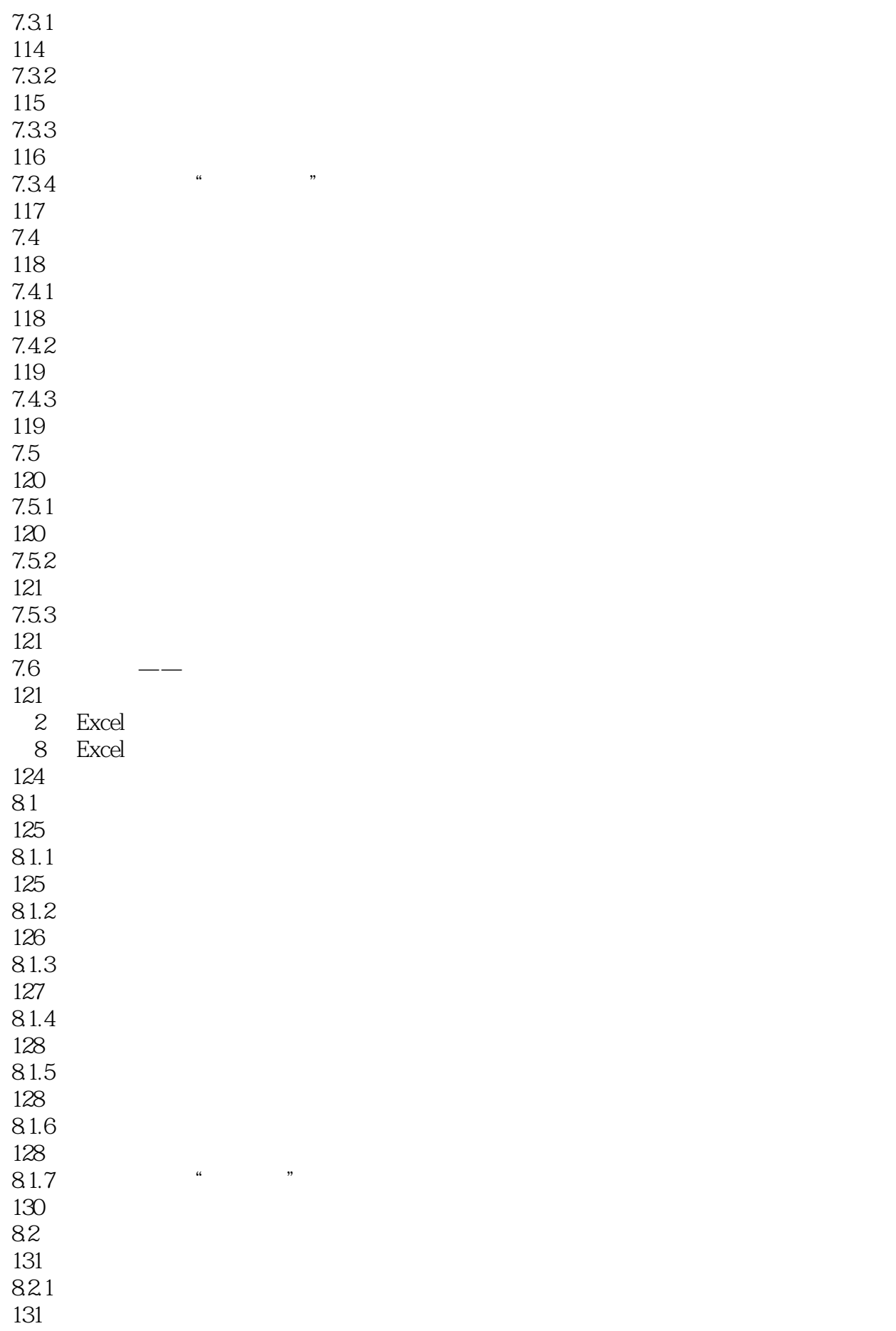

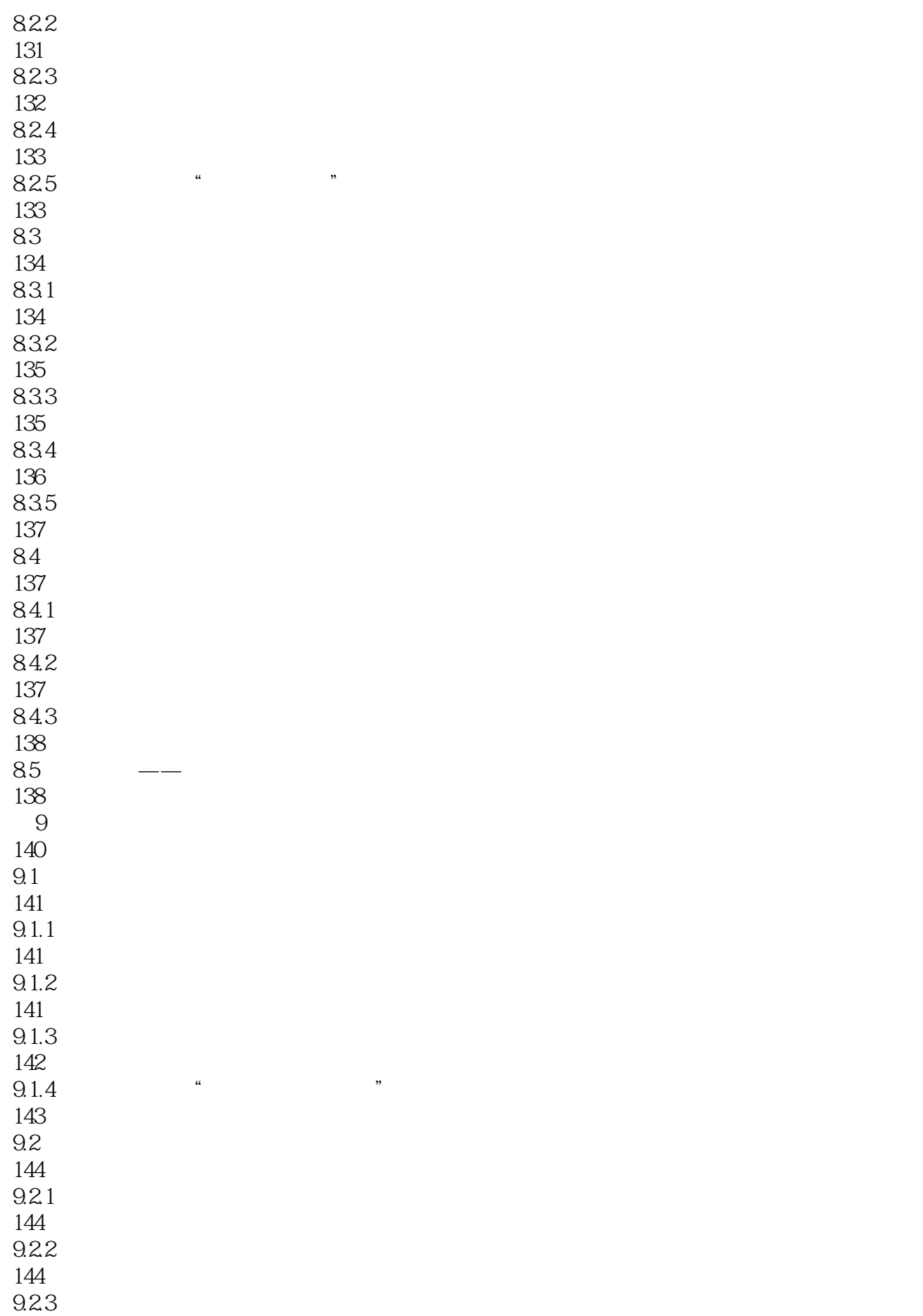

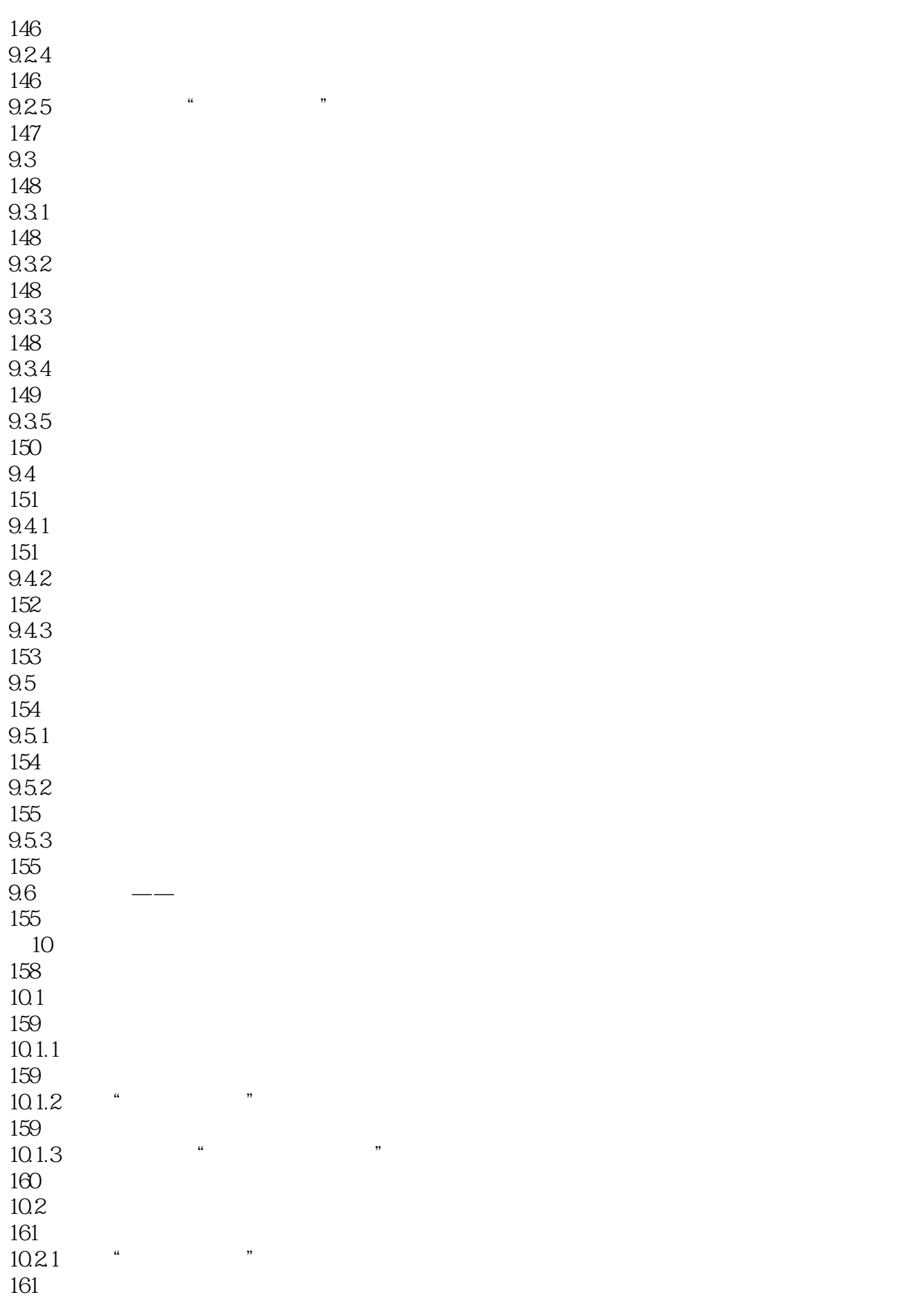

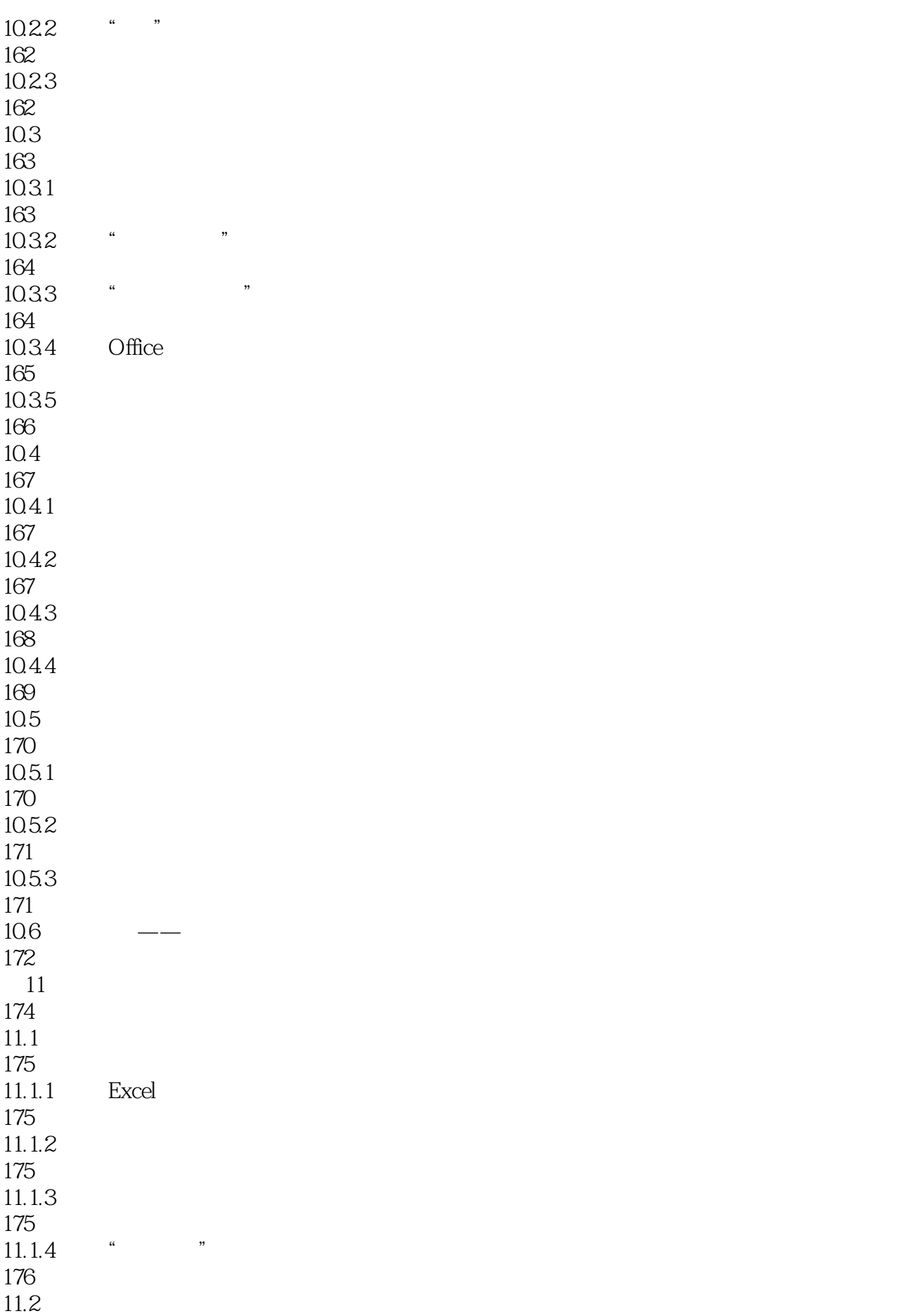

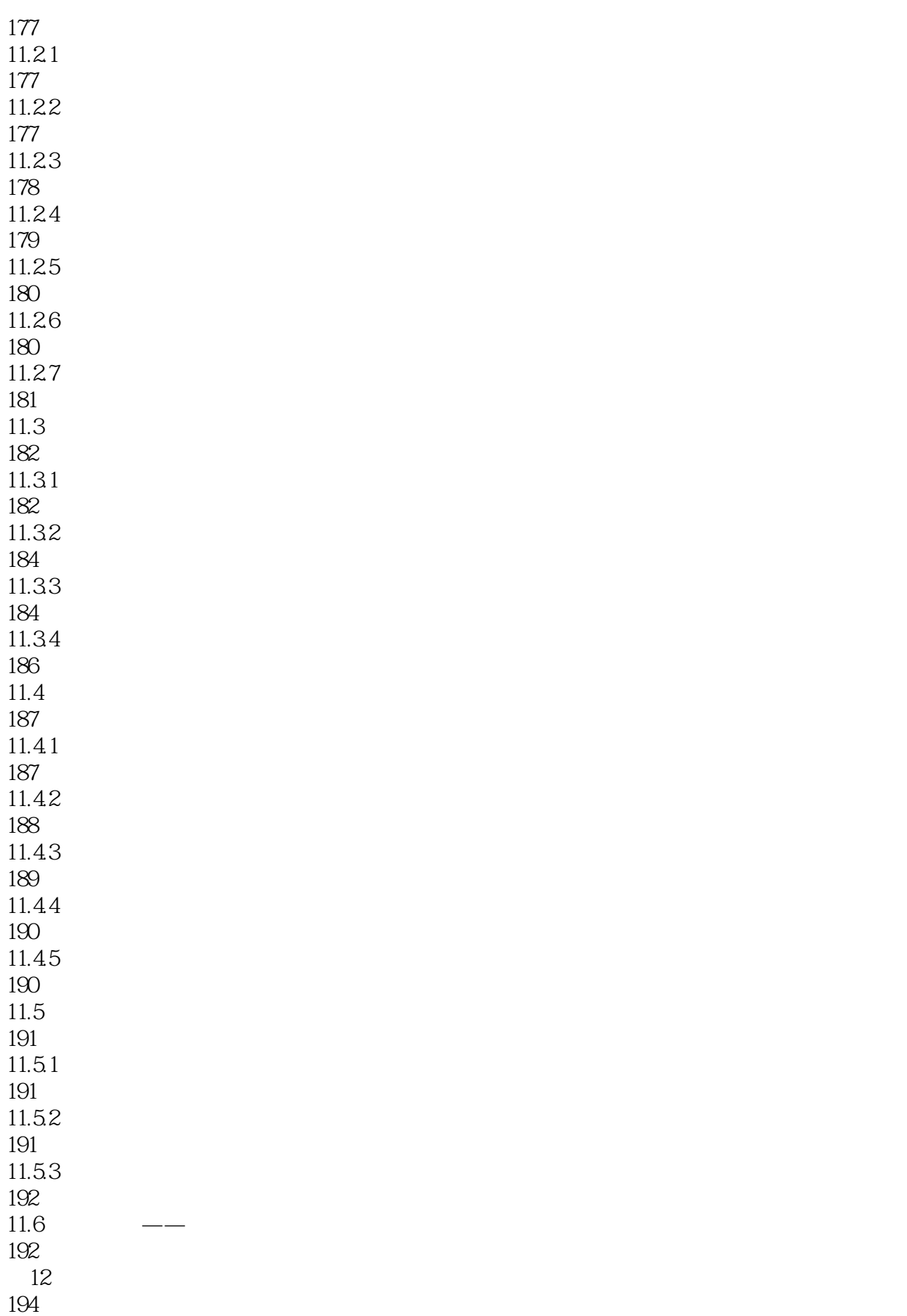

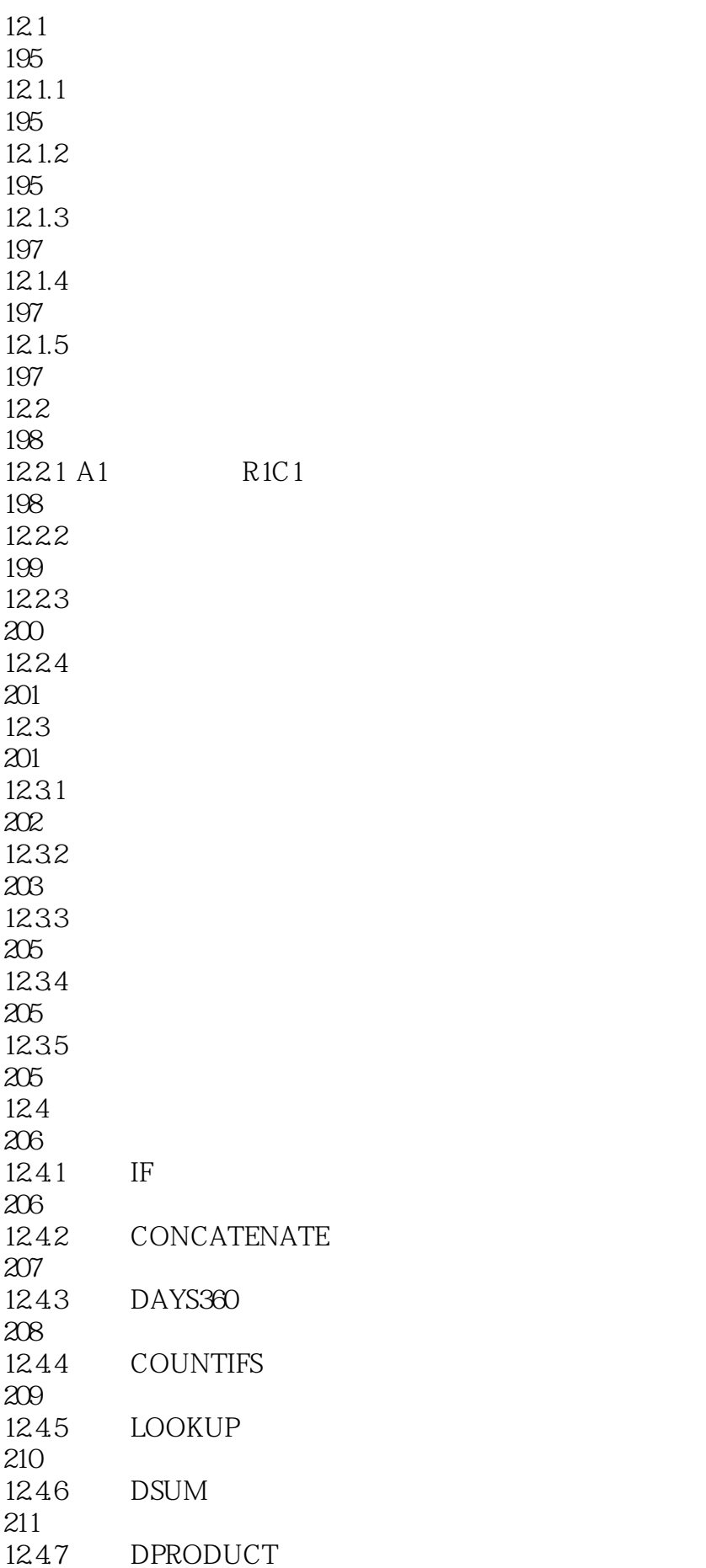

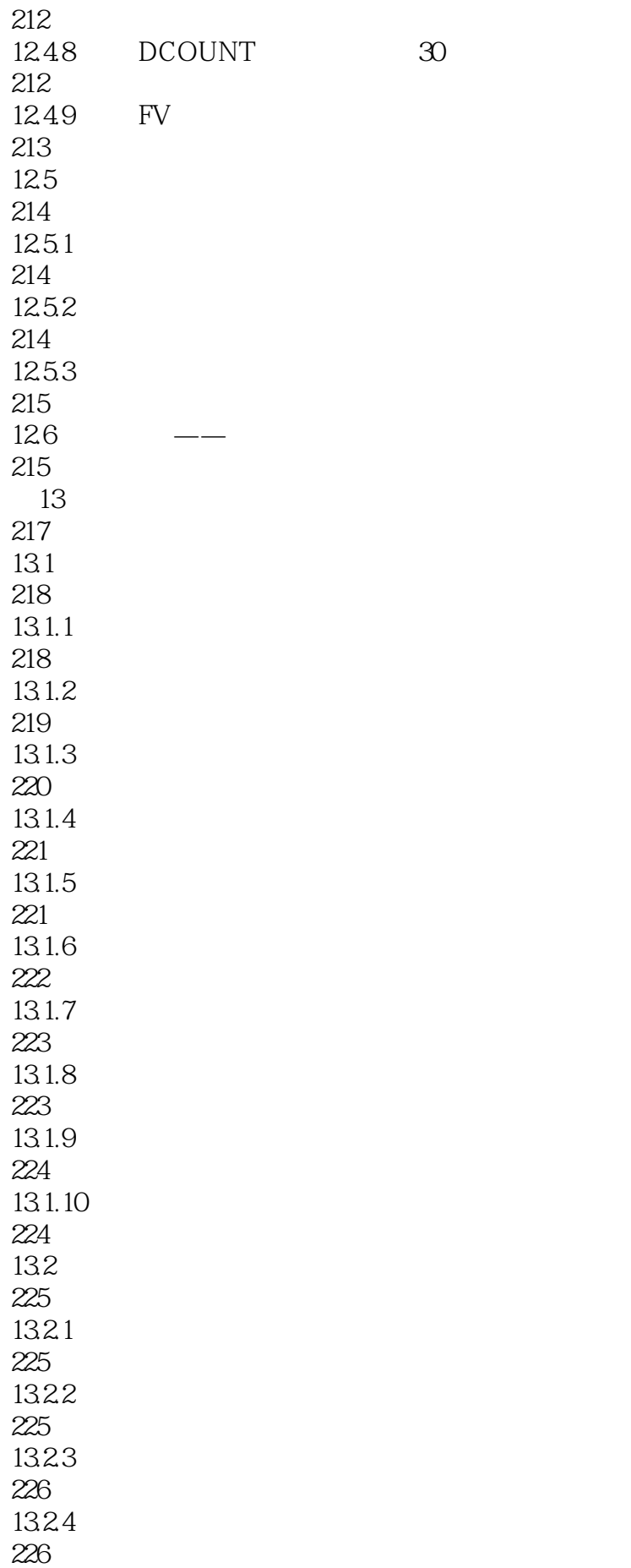

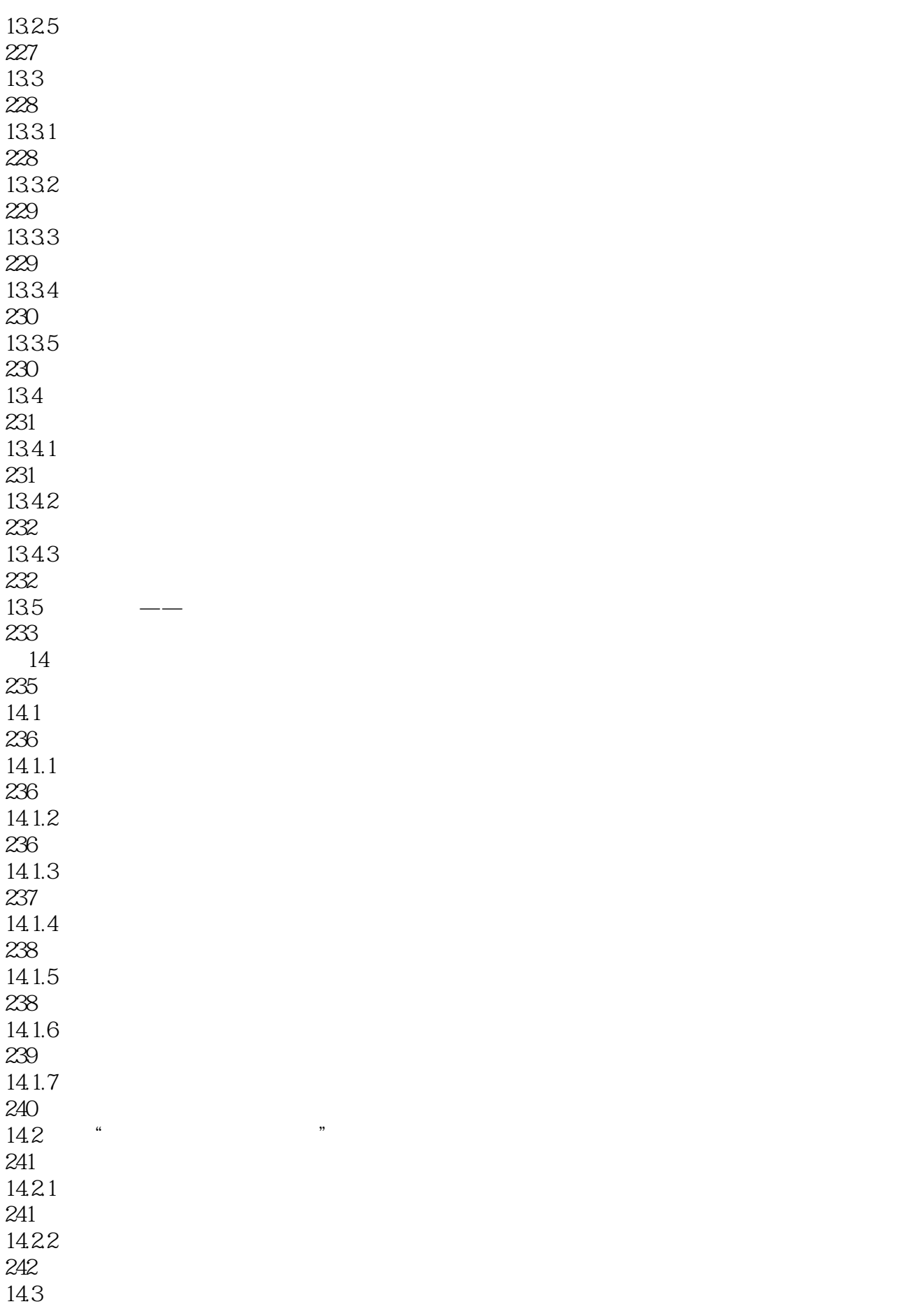

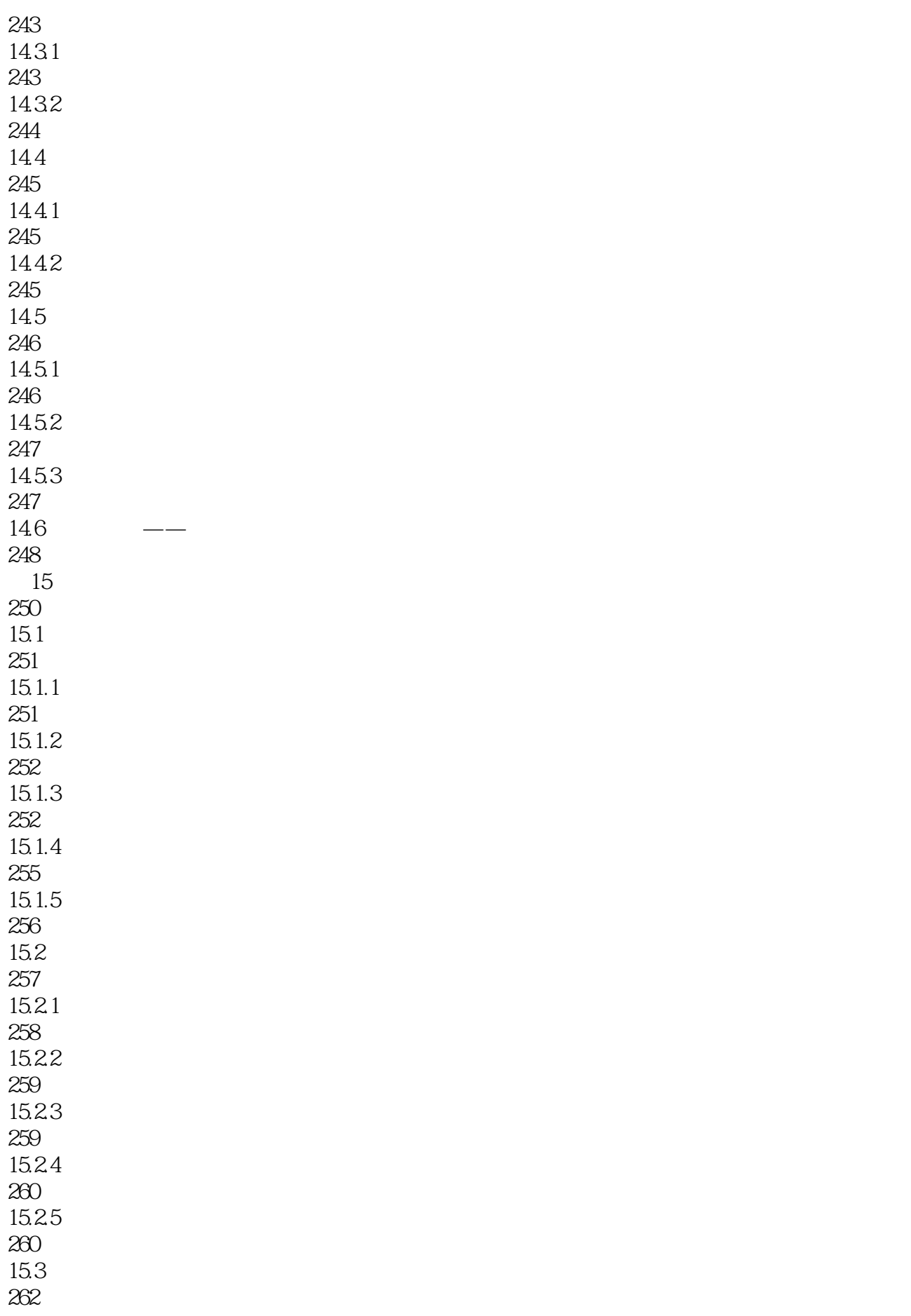

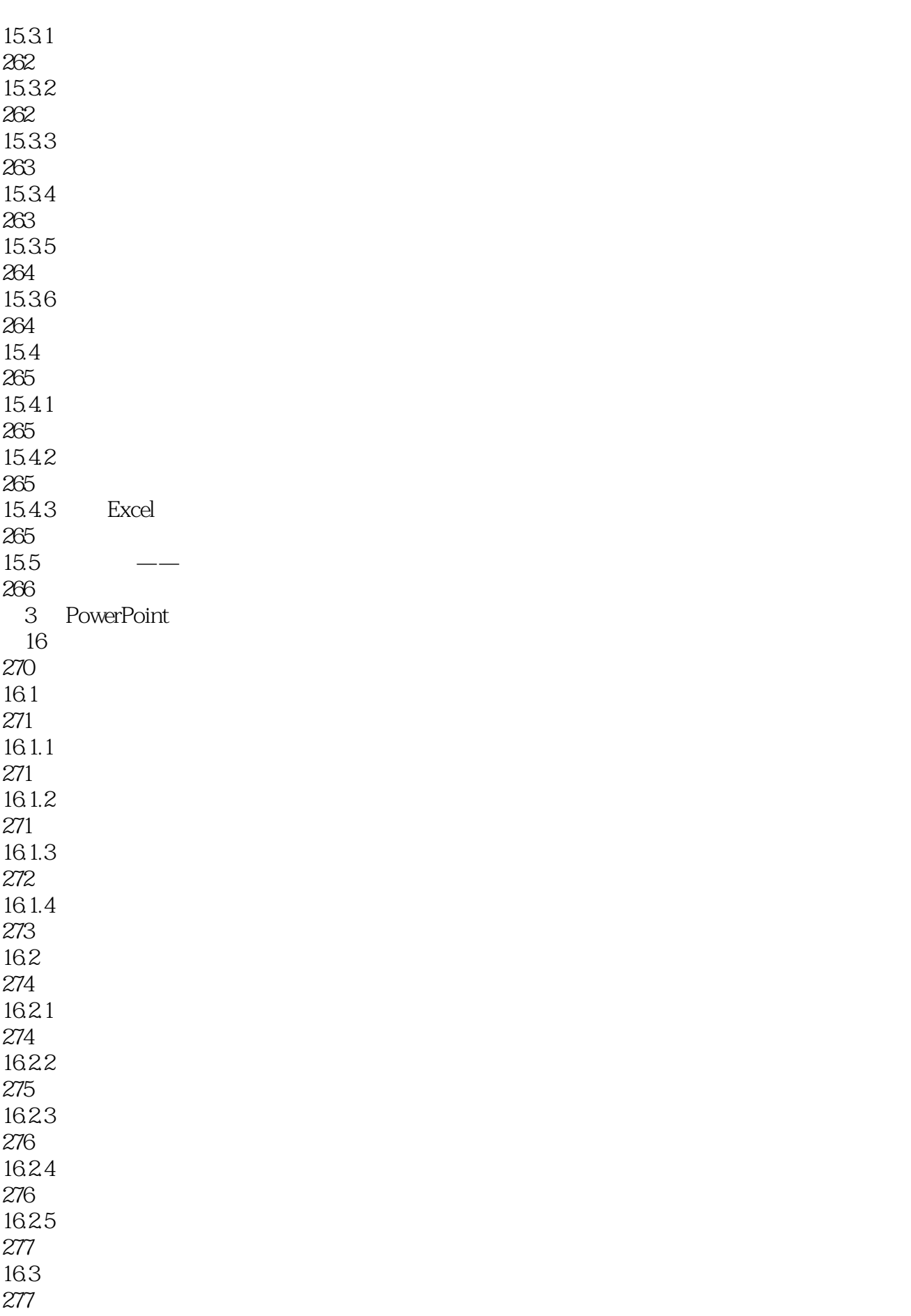

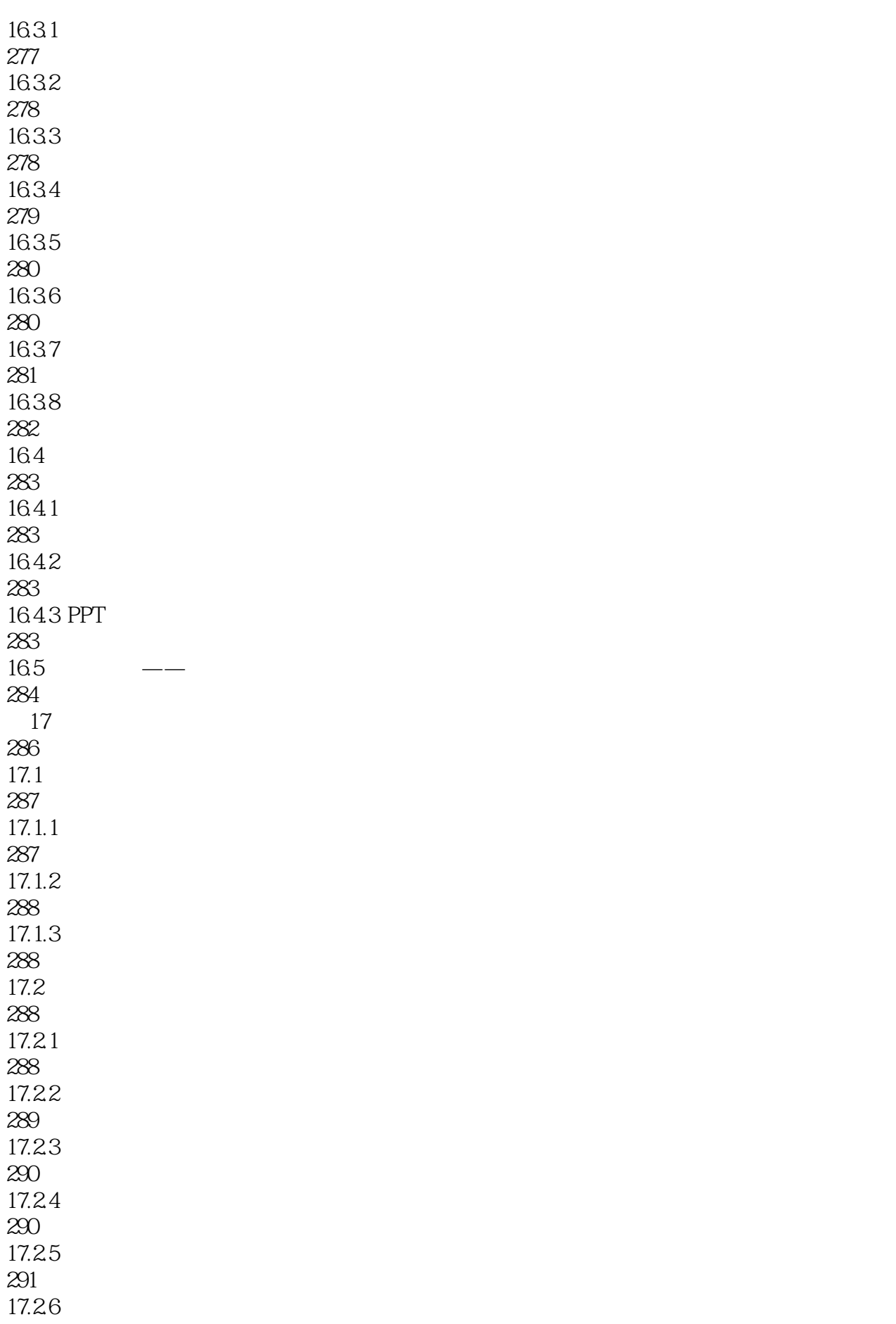

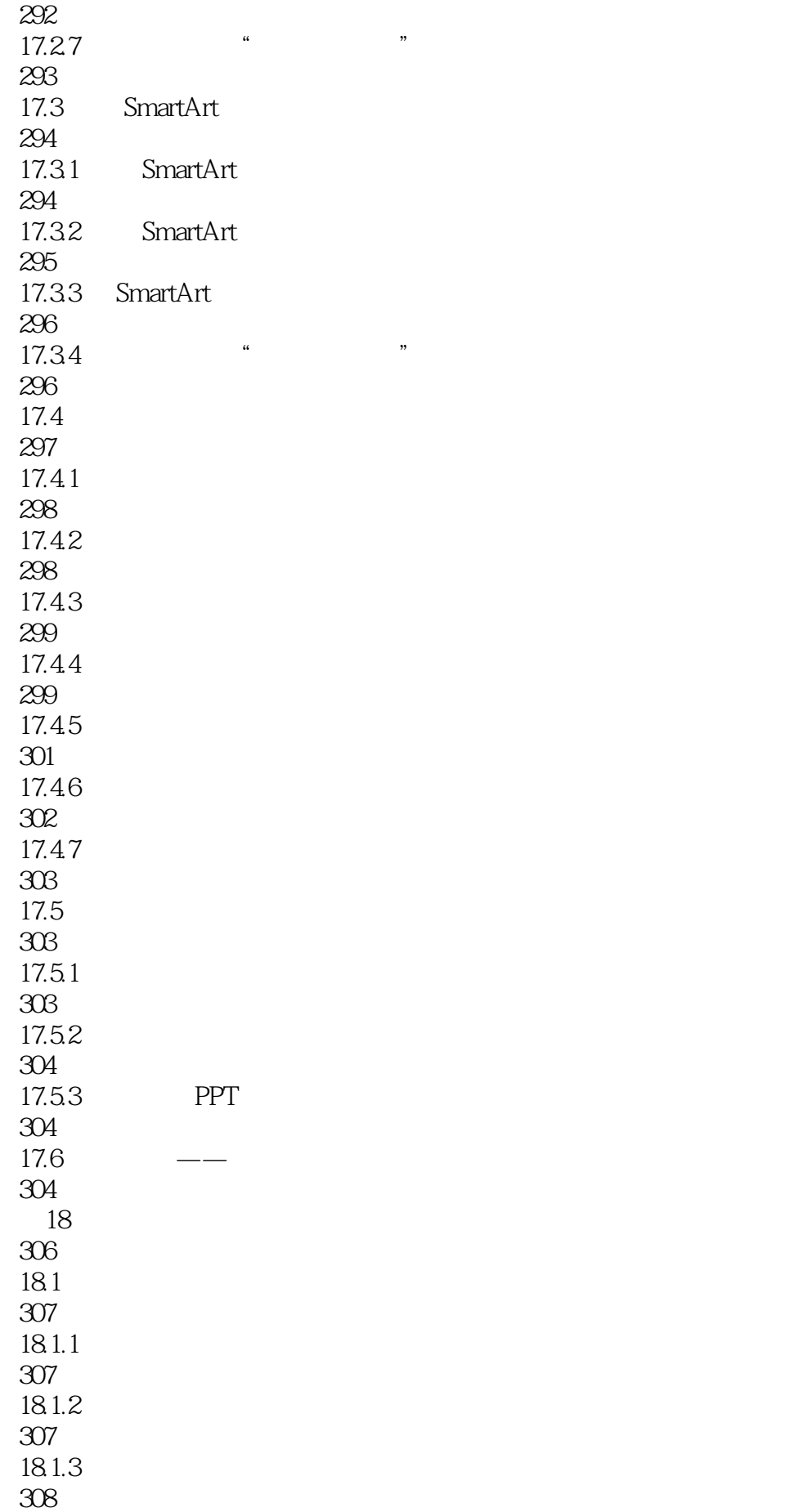

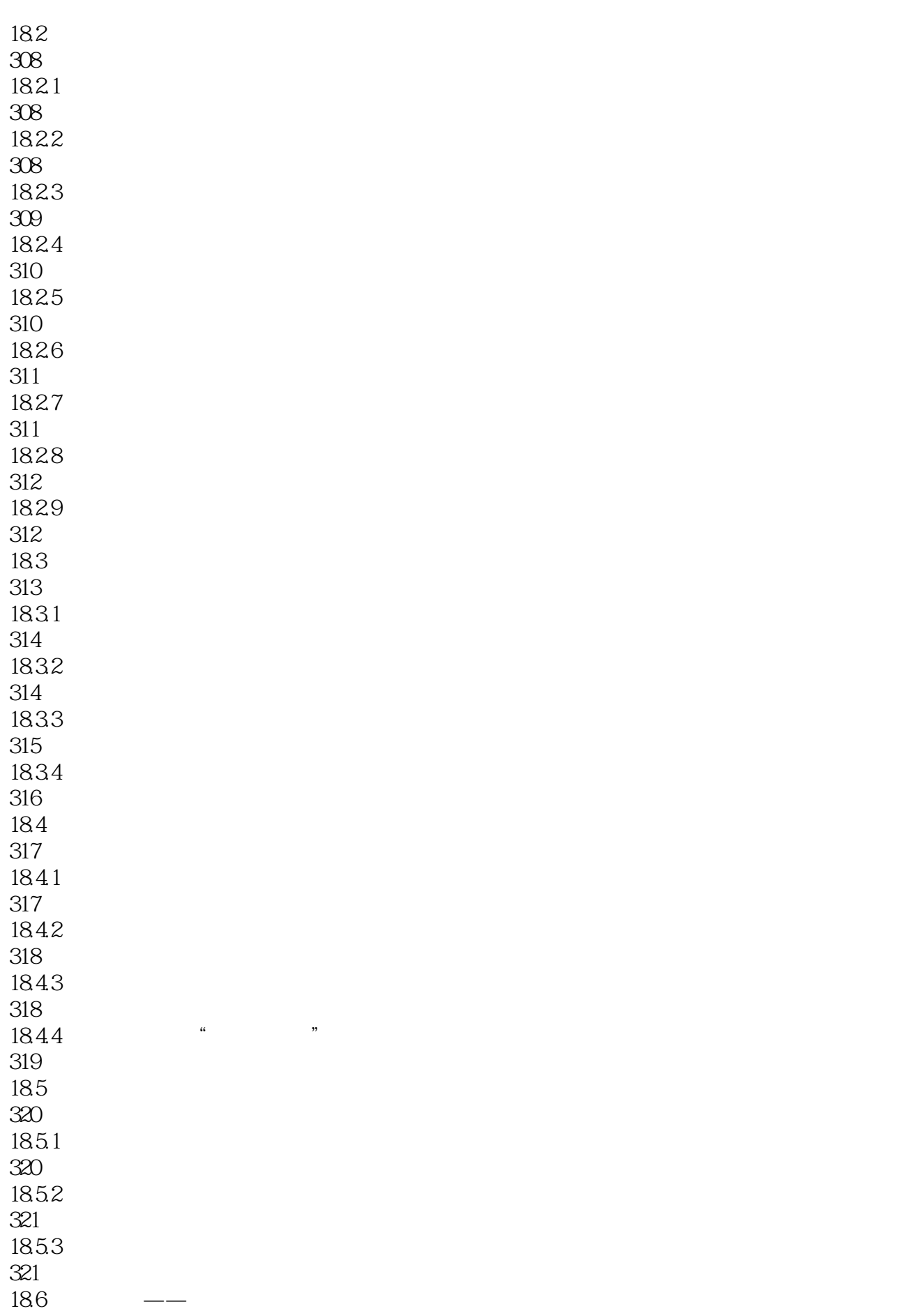

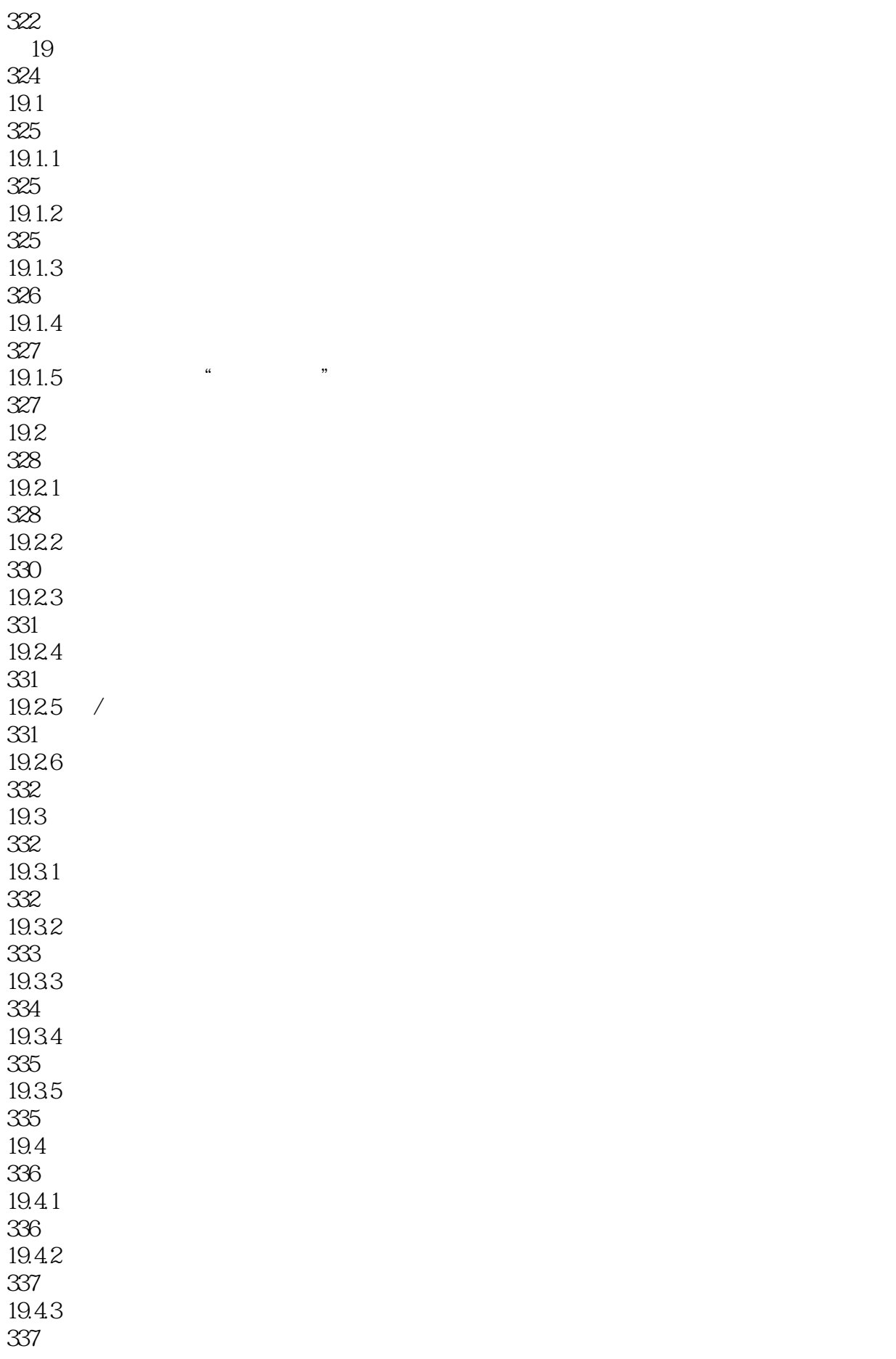

 $19.5$   $\frac{19.5}{10.5}$   $\frac{19.5}{10.5}$   $\frac{19.5}{10.5}$   $\frac{19.5}{10.5}$   $\frac{19.5}{10.5}$   $\frac{19.5}{10.5}$   $\frac{19.5}{10.5}$   $\frac{19.5}{10.5}$   $\frac{19.5}{10.5}$   $\frac{19.5}{10.5}$   $\frac{19.5}{10.5}$   $\frac{19.5}{10.5}$   $\frac{19.5}{10.5}$   $\frac{19$ 337

本站所提供下载的PDF图书仅提供预览和简介,请支持正版图书。

:www.tushu111.com